**Cristoped Contact Registration Contact Registration Centrification**<br>2016 Cigna-HealthSpring Certification

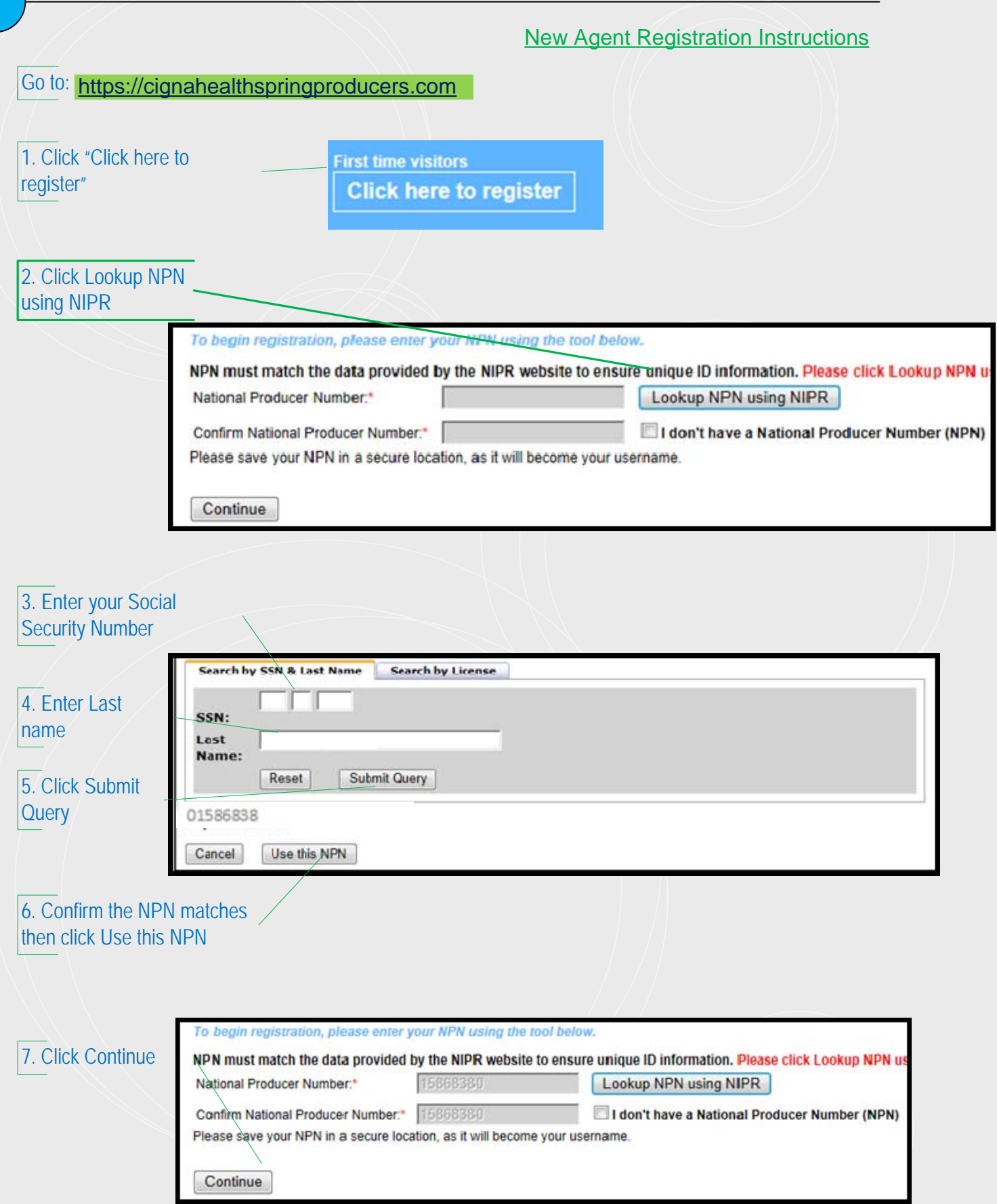

。<sub>Cigna</sub><br><mark>)<br</mark>ealthSpring 2016 Cigna-HealthSpring Certification

## **New Agent Registration Instructions**

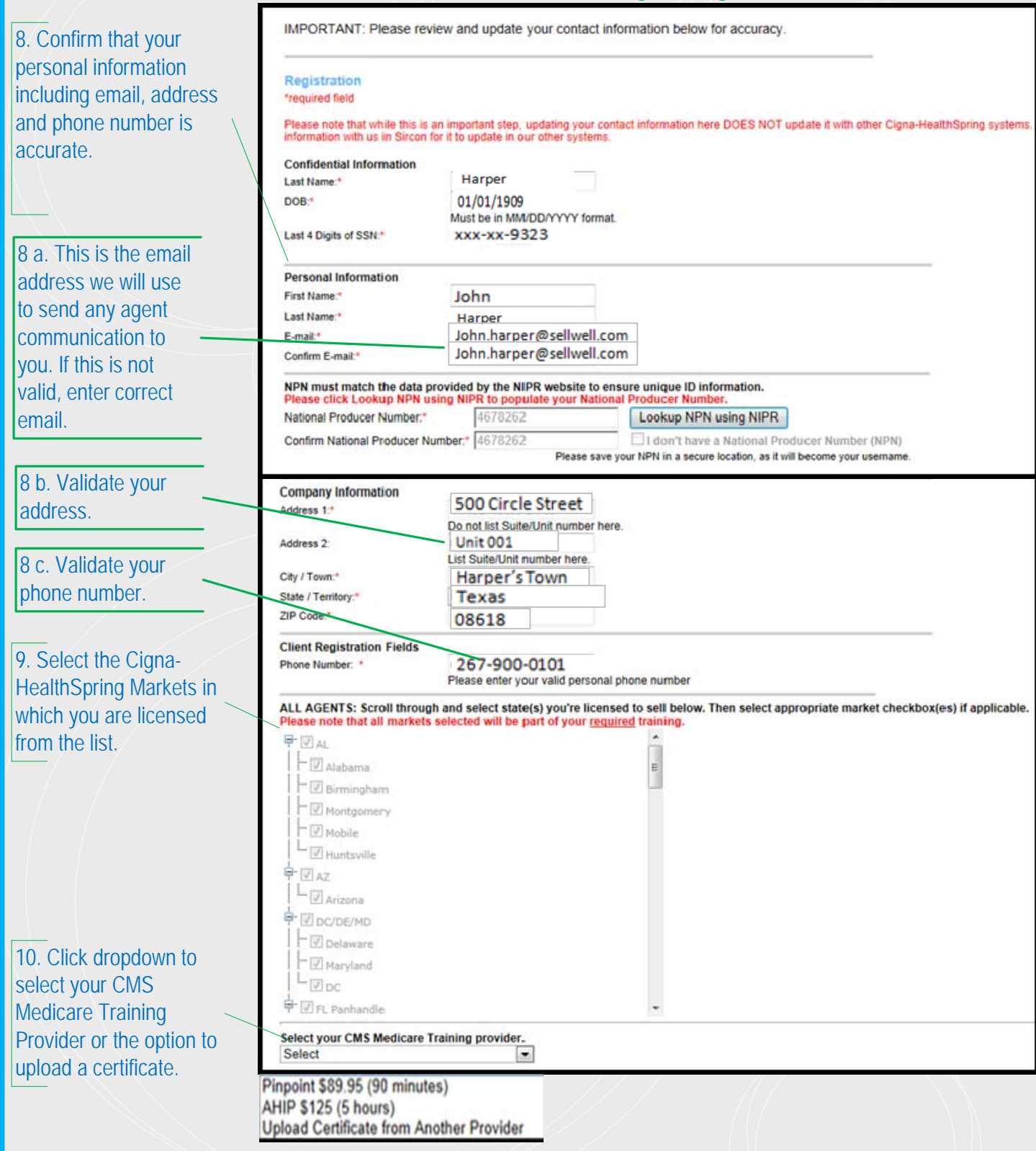

## 2016 Cigna-HealthSpring Certification

## **New Agent Registration Instructions**

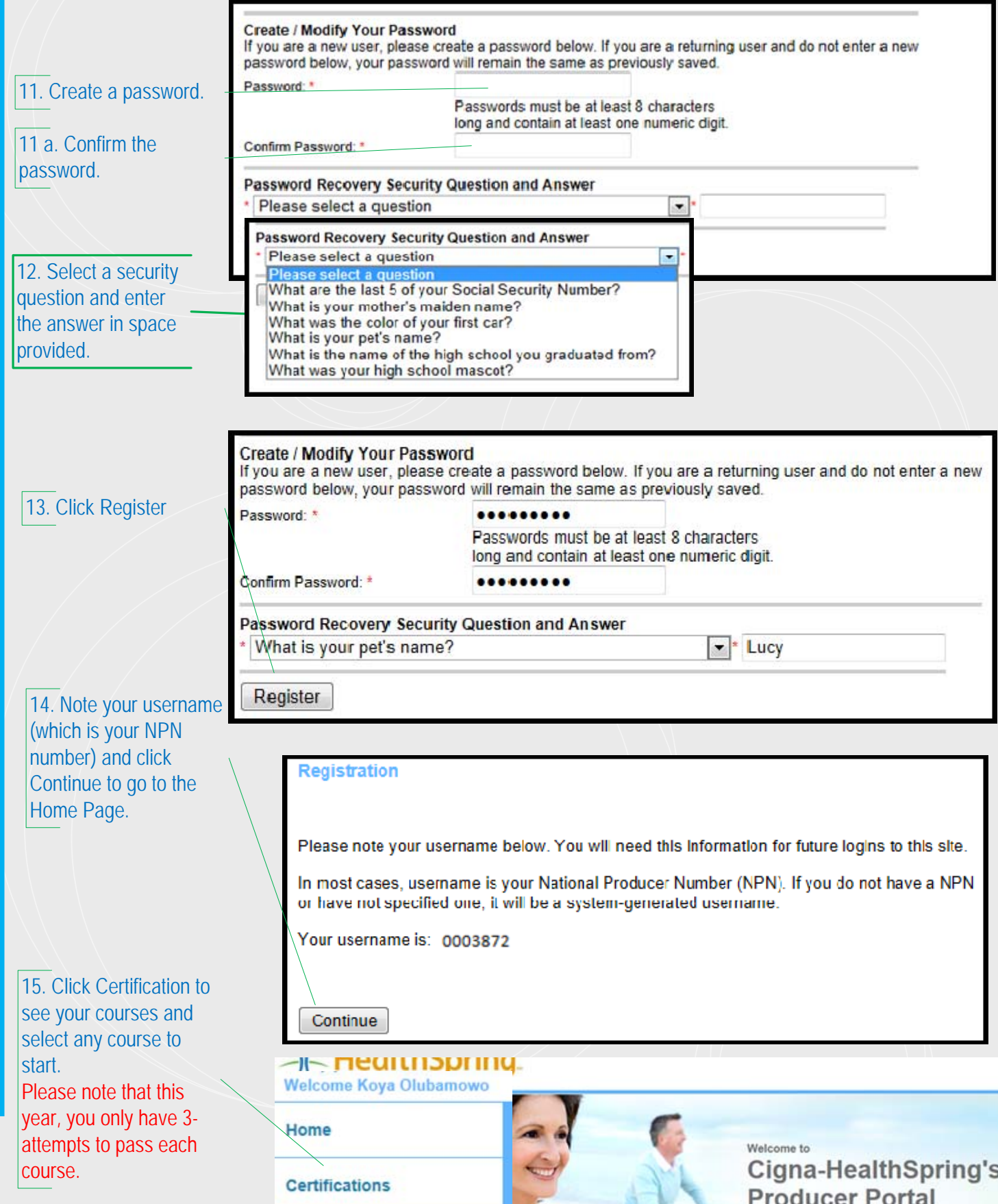